### Numerical Methods II

#### Prof. Mike Giles

mike.giles@maths.ox.ac.uk

Oxford University Mathematical Institute

MC Lecture  $1 - p$ . 1

# Monte Carlo methods

In computational finance for option pricing there are twomain approaches:

• Monte Carlo methods for estimating expected values of financial payoff functions based on underlying assets.

This term, we consider payoffs which depend on theterminal value of one or more underlying assets.

In the simplest case, we have

$$
S_T = S_0 \exp\left((r - \frac{1}{2}\sigma^2)T + \sigma W_T\right)
$$

where  $W_T$  is the value of the driving Brownian motion at the terminal time, which has <sup>a</sup> Normal distribution withmean 0 and variance  $T$ .

# Monte Carlo methods

■ Numerical approximation of the PDE which describes the evolution of the expected value.

$$
u(s,t) = \mathbb{E}\left[f(S_T) \mid S_t = s\right]
$$

This is usually less costly than MC when there are veryfew underlying assets ( $\leq$  3), but much more expensive when there are many.

# Random Number Generation

Monte Carlo simulation starts with random numbergeneration, which often is split into 3 stages:

- generation of independent uniform  $(0,1)$  random<br>variables variables
- conversion into independent Normal  $N(0,1)$  random variables
- conversion into correlated Normal  $N(0,1)$  random variables

This lecture will cover:

- what you need to know as a user
- background information to make you better informed

- Generating "good" uniform random variables istechnically complex
- **Never** write your own generator; **always** use <sup>a</sup> well validated generator from <sup>a</sup> reputable source
	- **J** Matlab
	- NAG
	- Intel MKL
	- AMD ACML
	- **not** MS Excel, C rand function or Numerical Recipes
- What you need to know is what to look for in a good generator
- Useful background knowledge is how they work

Pseudo-random number generators use <sup>a</sup> deterministic(i.e. repeatable) algorithm to generate <sup>a</sup> sequence of (apparently) random numbers on  $(0,1)$  interval.

What defines <sup>a</sup> good generator?

 $\bullet$  a long period – how long it takes before the sequence repeats itself

 $2^{32}$  is not enough – need at least  $2^{40}$ 

various statistical tests to measure "randomness"well validated software will have gone through thesechecks

Practical considerations:

- computational cost RNG cost can be as large as rest of Monte Carlo simulation
- **•** trivially-parallel Monte Carlo simulation on a compute cluster requires the ability to "skip-ahead" to an arbitrarystarting point in the sequence

first computer gets first  $10^6$  numbers second computer gets second  $10^6$  numbers, etc

"Multiplicative congruential algorithms" based on

 $n_i$  $i = (a \times n_{i-1})$ 1) mod  $m$ 

- choice of integers  $a$  and  $m$  is crucial
- (0,1) random number given by  $n_i/m$
- typical period is  $2^{57}\!$ , a bit smaller than  $m$
- can skip-ahead  $2^k$  places at low cost by repeatedly squaring  $a$ , mod  $m$

Mersenne twister is very popular in finance:

- developed in 1997 so still quite new
- huge period of  $2^{19937}-$ <sup>1</sup>; I think this is the main reasonit's popular for Monte Carlo applications
- I've heard conflicting comments on its statistical properties

#### For more details see

#### **Intel MKL information**

www.intel.com/cd/software/products/asmo-na/eng/266864.htm

#### • NAG library information

www.nag.co.uk/numeric/CL/nagdoc cl08/pdf/G05/g05 conts.pdf

#### • Matlab information

www.mathworks.com/moler/random.pdf

#### **•** Wikipedia information

 en.wikipedia.org/wiki/Random number generation en.wikipedia.org/wiki/List\_of\_random\_number\_generators en.wikipedia.org/wiki/Mersenne Twister

In computational finance we work extensively with Normal random variables,  $N(\mu,\sigma^2)$  $^{2}),$  with mean  $\mu$  and variance  $\sigma$ 2.

An  $N(0, 1)$  Normal random variable  $Z$  with mean 0 and variance 1 has <sup>a</sup> probability density function (pdf)

$$
\phi(z) = \frac{1}{\sqrt{2\pi}} \exp(-\frac{1}{2}z^2),
$$

and cumulative distribution function (CDF)

$$
\Phi(z) = \mathbb{P}[Z < z] = \int_{-\infty}^{z} \phi(s) \, \mathrm{d}s.
$$

MC Lecture  $1 - p$ . 11

To generate  $N(0, 1)$  Normal random variables, we start with a sequence of uniform random variables on  $(0,1)$ .

There are then 4 main ways of converting them into  $N(0, 1)$ Normal variables:

- **Box-Muller method**
- Marsaglia's polar method
- Marsaglia's ziggurat method
- inverse CDF transformation

The Box-Muller method takes  $y_1, y_2$ , two independent uniformly distributed random variables on  $(0,1)$  and defines

$$
x_1 = \sqrt{-2 \log(y_1)} \cos(2\pi y_2)
$$
  

$$
x_2 = \sqrt{-2 \log(y_1)} \sin(2\pi y_2)
$$

It can be proved that  $x_1$  variables, and independent.  $_1$  and  $x_2$  are  $N(0, 1)$  random

A log, cos and sin operation per 2 Normals makes this a slightly expensive method.

Marsaglia's polar method is as follows:

- Take  $y_1,y_2$  $_{\rm 2}$  from uniform distribution on ( − $1,1)$
- Accept if  $r$ 2 $\overline{\phantom{x}}=y$ 2 $\frac{2}{1}+y$ 2 $\frac{2}{2} < 1$ , otherwise get new  $y_1, y_2$

• Define 
$$
x_1 = \sqrt{-2 \log(r^2)/r^2} \ y_1
$$
  
 $x_2 = \sqrt{-2 \log(r^2)/r^2} \ y_2$ 

Again it can be proved that  $x_1$  $_1$  and  $x_2$  $_{\rm 2}$  are independent  $N(0,1)$  random variables.

Despite approximately 20% rejections, it is slightly moreefficient because of not needing cos, sin operations. However, rejection of some of the uniforms spoils theskip-ahead capability.

Marsaglia's ziggurat method is the fastest, but also the hardest to explain. The details aren't really important, so I'll just give an outline.

The unit area under the standard Normal distribution in broken up into <sup>a</sup> number of rectangles (accounting for over98% of the area) and other bits.

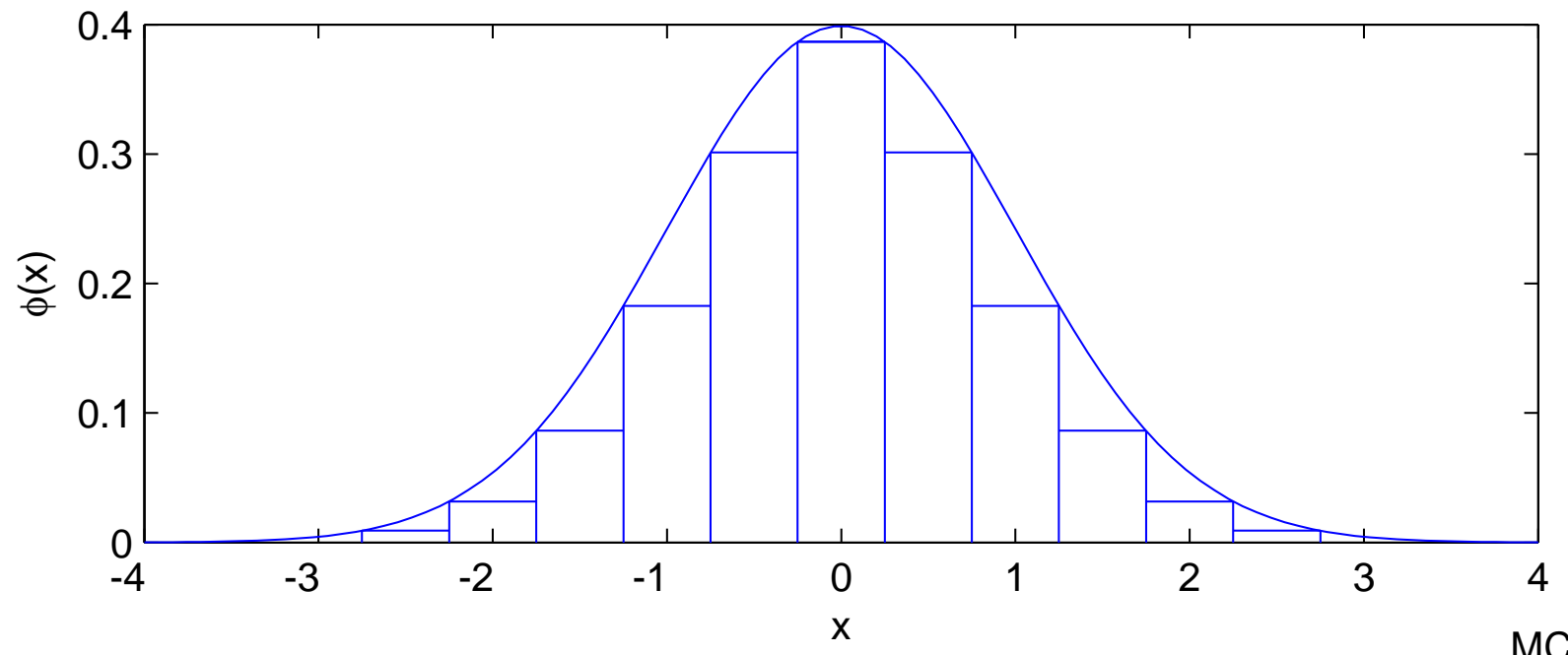

Given a uniformly distributed  $(0,1)$  random input:

- a lookup table is used to determine if it corresponds to one of the rectangles
- **•** if so, then the corresponding output is uniformly distributed within the rectangle and so can be computedvery easily
- **•** if not, the calculation is much more complex, but this only happens 2% of the time
- **Matlab uses this approach in** randn www.mathworks.com/moler/random.pdf

The inverse CDF transformation method takes  $y$ , uniformly distributed on  $(0,1)$ , and defines

$$
x = \Phi^{-1}(y),
$$

where  $\Phi(x)$  is the Normal CDF defined earlier.

 $\Phi^{-1}$  $\mathfrak{t}^1(y)$  is approximated in software in a very similar way to the implementation of  $\cos, \sin, \log$ , so this is just as accurate as the other methods.

It is also <sup>a</sup> more flexible approach because we'll need $\Phi^{-1}(y)$  later for stratified sampling and quasi-Monte (  $\mathfrak{t}\left(y\right)$  later for stratified sampling and quasi-Monte Carlo methods.

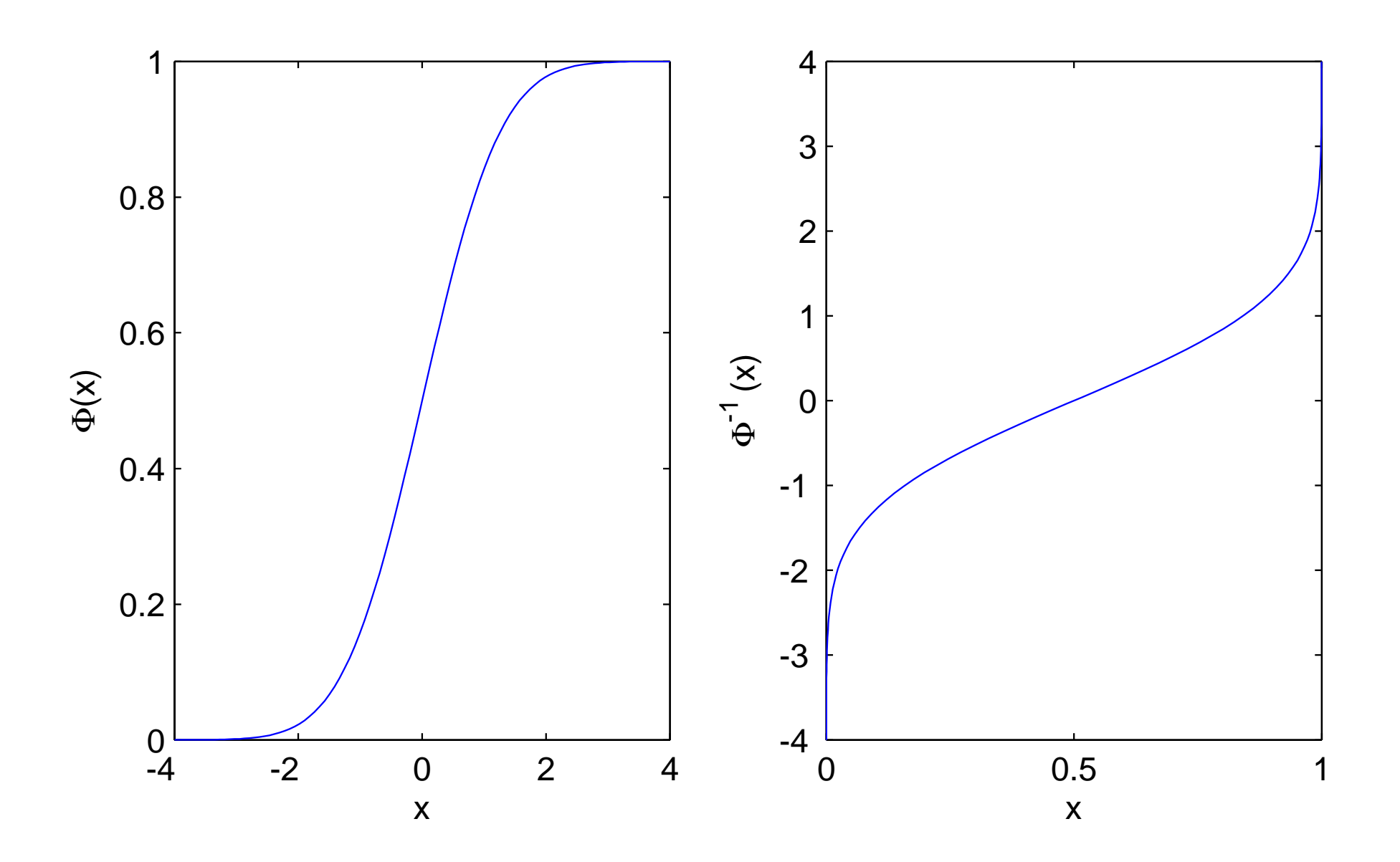

MC Lecture  $1 - p$ . 18

Some useful weblinks:

- home.online.no/˜pjacklam/notes/invnorm/code for  $\Phi^{-1}$  function in many different languages
- lib.stat.cmu.edu/apstat/241/ single and double precision code in FORTRAN(coming soon in next version of NAG libraries)
- en.wikipedia.org/wiki/Normal distribution Wikipedia definition of  $\Phi$  matches mine
- mathworld.wolfram.com/NormalDistribution.htmlmathworld.wolfram.com/DistributionFunction.htmlGood Mathworld items, but their definition of Φ is slightly different; they call the cumulative distributionfunction  $D(x).$

The Normal CDF  $\Phi(x)$  is related to the error function  $\mathrm{erf}(x)$ :

$$
\Phi(x) = \frac{1}{2} + \frac{1}{2}\text{erf}(x/\sqrt{2}) \implies \Phi^{-1}(y) = \sqrt{2} \text{ erf}^{-1}(2y-1)
$$

so this is the function I often use in Matlab code:

```
function x = ncfinv(y)
```

$$
x = sqrt(2) *erfinv(2*y-1);
$$

However, the MATLAB Statistics toolbox also has <sup>a</sup> functionnorminv(p), norminv(p,mu,sigma).

The final step is to generate <sup>a</sup> vector of Normally distributedvariables with <sup>a</sup> prescribed covariance matrix.

Suppose  $x$  is a vector of independent  $N(0,1)$  variables, and define a new vector  $y=L\,x.$ 

Each element of  $y$  is Normally distributed,  $\mathbb{E}[y] = L \, \mathbb{E}[x] = 0,$ and

$$
\mathbb{E}[y y^T] = \mathbb{E}[L x x^T L^T] = L \mathbb{E}[x x^T] L^T = L L^T.
$$

since  $\mathbb{E}[x\, x^T] = I$  because

- elements of  $x$  are independent  $\Longrightarrow \mathbb{E}[x_i \, x_j] = 0$  for  $i \neq j$
- elements of  $x$  have unit variance  $\Longrightarrow \mathbb{E}[x_i^2]$  $i = i$

To get  $\mathbb{E}[y \, y^T] = \Sigma$ , we need to find  $L$  such that

$$
L L^T = \Sigma
$$

 $L$  is not uniquely defined. Simplest choice is to use a  $C$ Cholesky factorization in which  $L$  is lower-triangular, with a<br>restituentiances positive diagonal.

Pseudo-code for Cholesky factorization  $LL^T=\Sigma$ :

```
for i from 1 to \boldsymbol{\mathsf{N}}for j from 1 to ifor k from 1 to j\Box \Box \Box−1\Sigma_{ij} := \Sigma_{ij} - L_{ik}L_{jl}−L_{ik}L_{jk}endif j{=}iL_{ii} \mathrel{\mathop:}= \sqrt{\Sigma_{ii}}elseL_{ij} := \Sigma_{ij}/L_{jj}endifendend
```
Alternatively, if  $\Sigma$  has eigenvalues  $\lambda_i\geq 0$ , and orthonormal eigenvectors  $u_i$ , so that

$$
\Sigma u_i = \lambda_i u_i, \quad \Longrightarrow \quad \Sigma U = U \Lambda
$$

then

$$
\Sigma = U \Lambda U^T = L L^T
$$

where

$$
L = U \Lambda^{1/2}.
$$

This is the PCA decomposition; it is no better than theCholesky decomposition for standard Monte Carlo simulation, but is often better for stratified sampling andquasi-Monte Carlo methods.

## Final advice

- **always** use mathematical libraries as much as possible
- usually they will give you uncorrelated Normals, andyou have to convert these into correlated Normals
- later with stratified sampling and quasi-Monte Carlo methods, we will use the inverse cumulative Normal distribution to convert (quasi-)uniforms into(quasi-)Normals